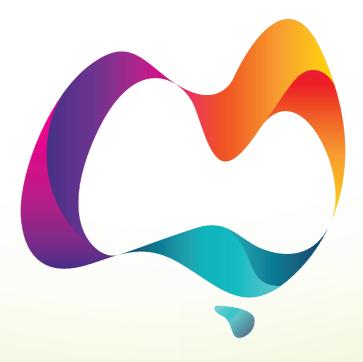

## **Australia Day**

Reflect. Respect. Celebrate.

THAT, IT BRINGS ISS TORGETHER, AND
THAT SHANNES ISS TORGETHER, AND
THAT SHANNES SHANNES AND SHANNES AND SHANNES AN

WHE, AND THOSE WHEN'T BERNAME OF ANATTHESS IS AMERICAN THE RECOMMEND OF ANATTHESS IS AMERICAN THE RECOMMEND OF ANATTHESS IS AMERICAN THE ANATTHESS IS AMERICAN THE RECOMMEND OF AMERICAN THE ANATTHESS IS AMERICAN THE ANATTHESS IS AMERICAN THE ANATTHESS IS AMERICAN THE ANATTHESS IS AMERICAN THE AMERICAN THE AMERICAN TH

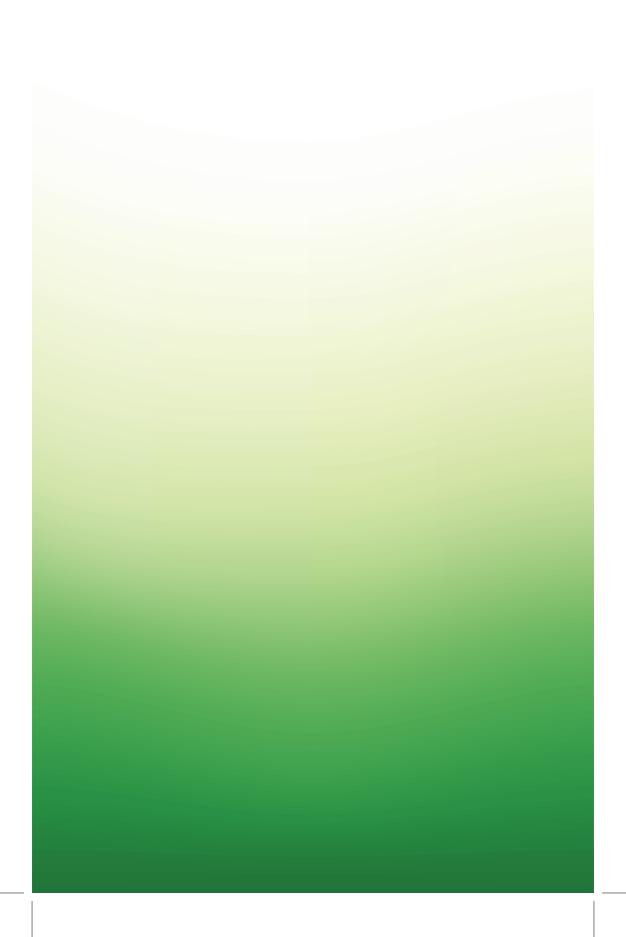